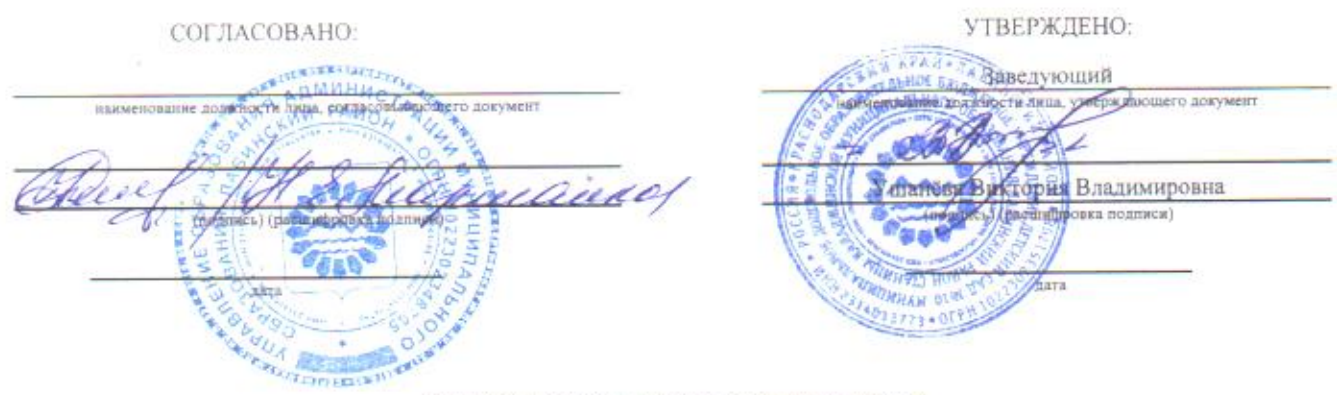

## ОТЧЕТ О РЕЗУЛЬТАТАХ ДЕЯТЕЛЬНОСТИ

### МУНИЦИПАЛЬНОГО БЮДЖЕТНОГО УЧРЕЖДЕНИЯ И ОБ ИСПОЛЬЗОВАНИИ ЗАКРЕПЛЕННОГО ЗА НИМ МУНИЦИПАЛЬНОГО ИМУЩЕСТВА U.

За 2021 г.

отчетный период.

Периодичность: на 01 января года, следующего за отчетным

Дата Раздел 1. Общие сведения об учреждении

01.01.2022

1.1. Юридические реквизиты учреждения

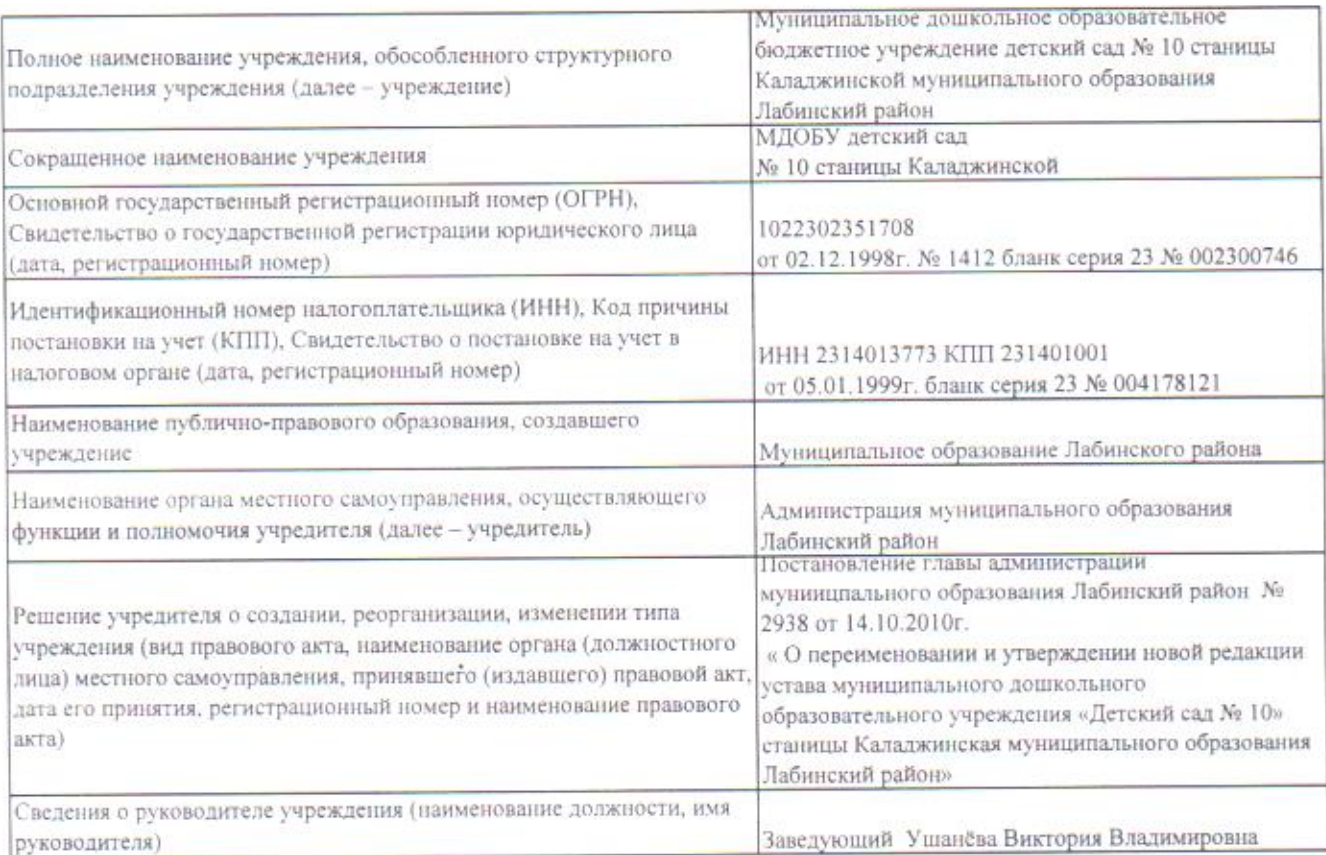

## 1.2. Виды деятельности в соответствии с учредительными документами

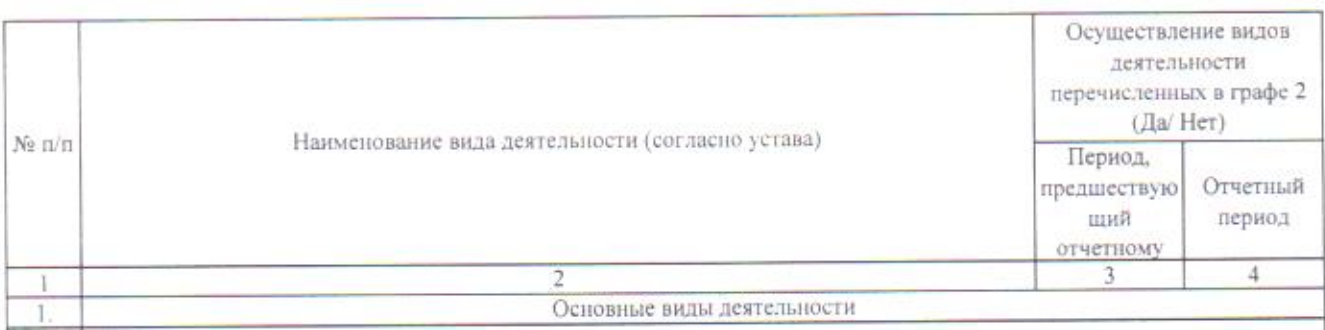

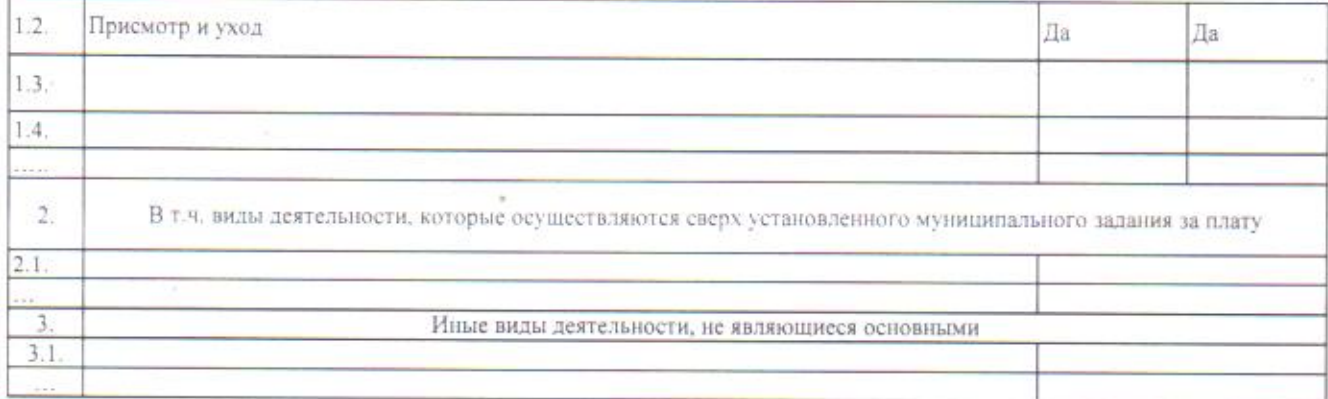

## 1.3. Перечень услуг (работ), которые оказываются потребителям за плату в случаях, предусмотренных нормативными правовыми актами с указанием потребителей указанных услуг (работ)

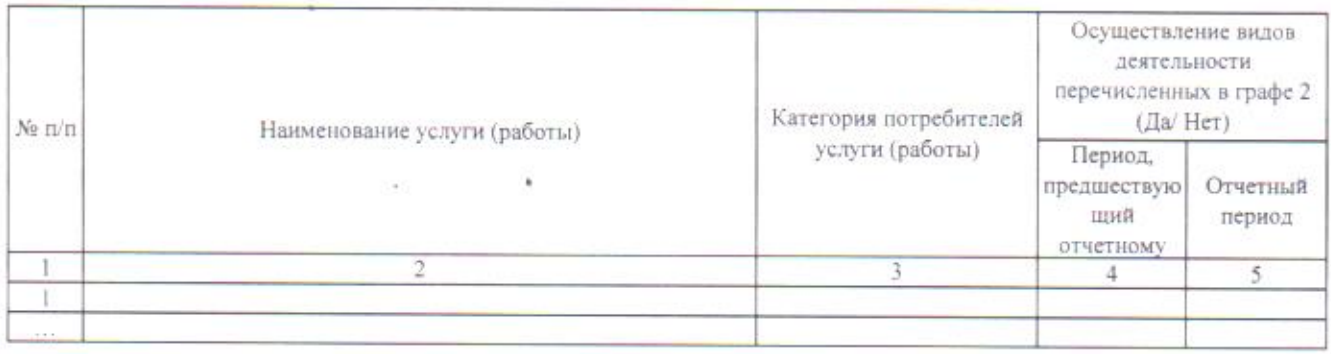

## 1.4 Перечень документов, на основании которых учреждение осуществляет свою деятельность

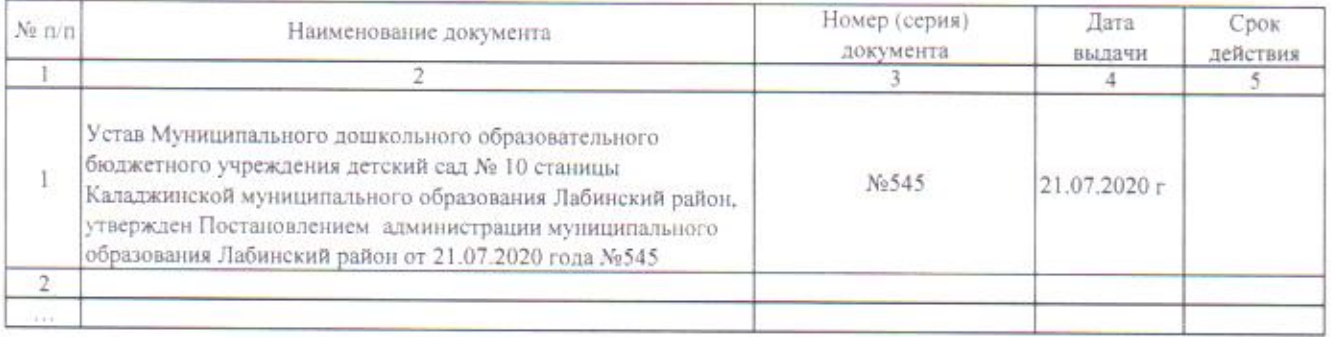

## 1.5. Информация о численности и заработной плате работников учреждения

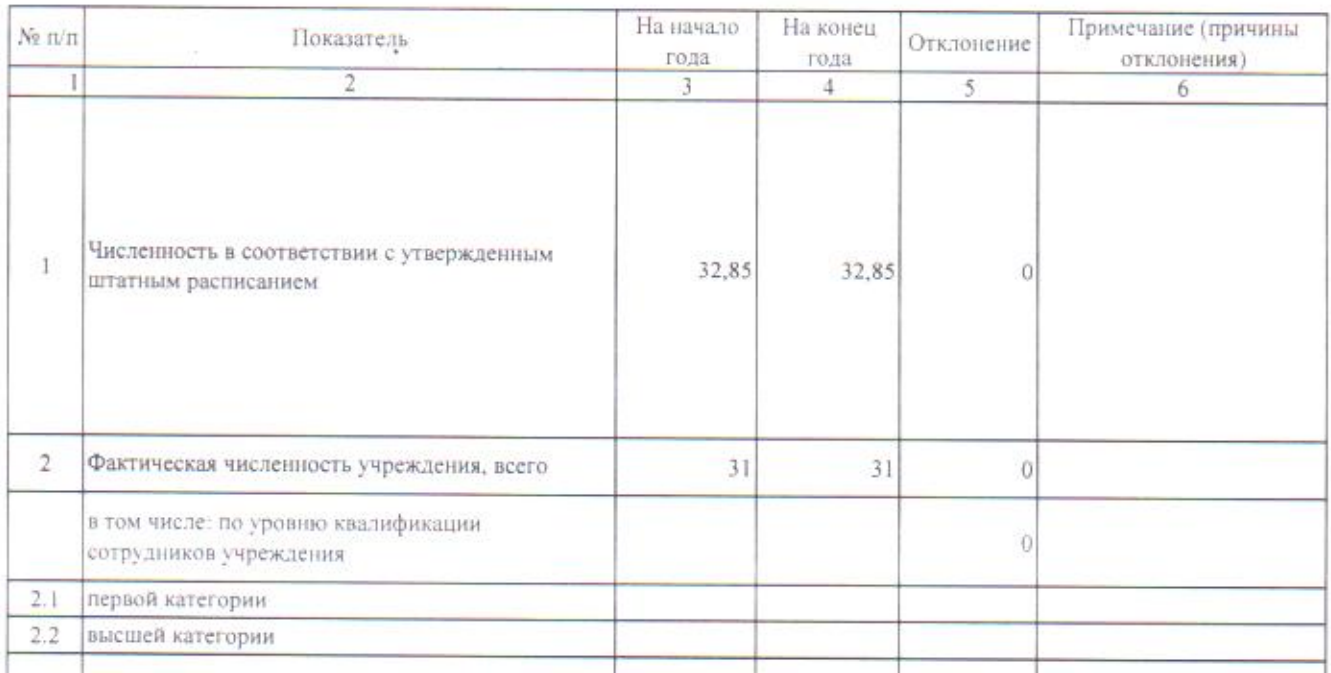

## Раздел 2. Результат деятельности учреждения 2.1. Изменения балансовой стоимости нефинансовых активов учреждения

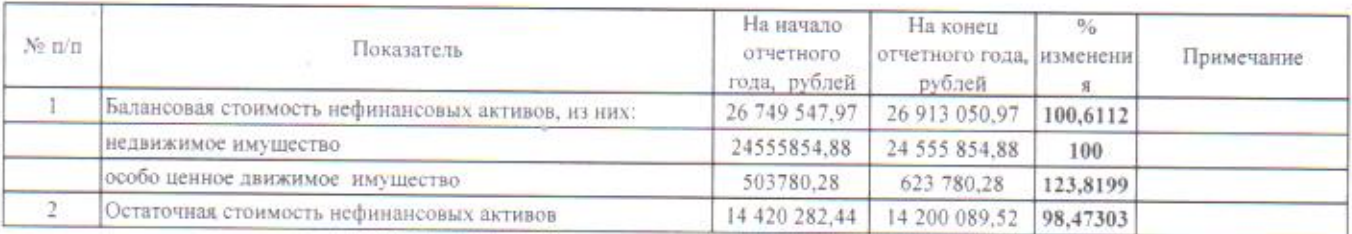

## 2.2. Суммы выставленных требований о возмещении ущерба по недостачам и хищениям материальных ценностей, денежных средств, а также от порчи материальных ценностей, руб

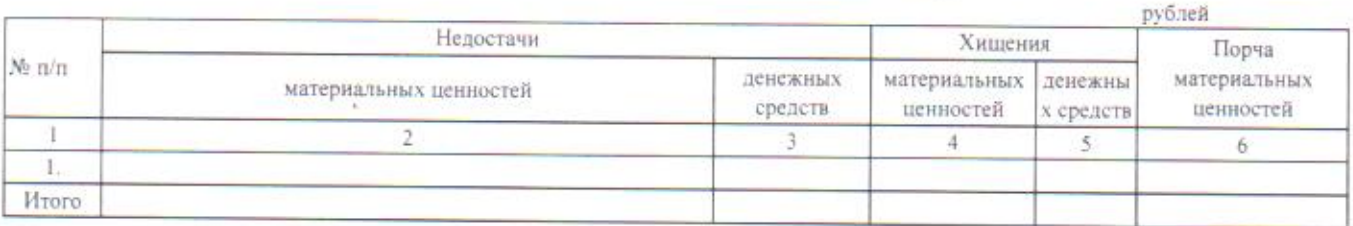

# 2.3. Изменения дебиторской и кредиторской задолженности учреждения

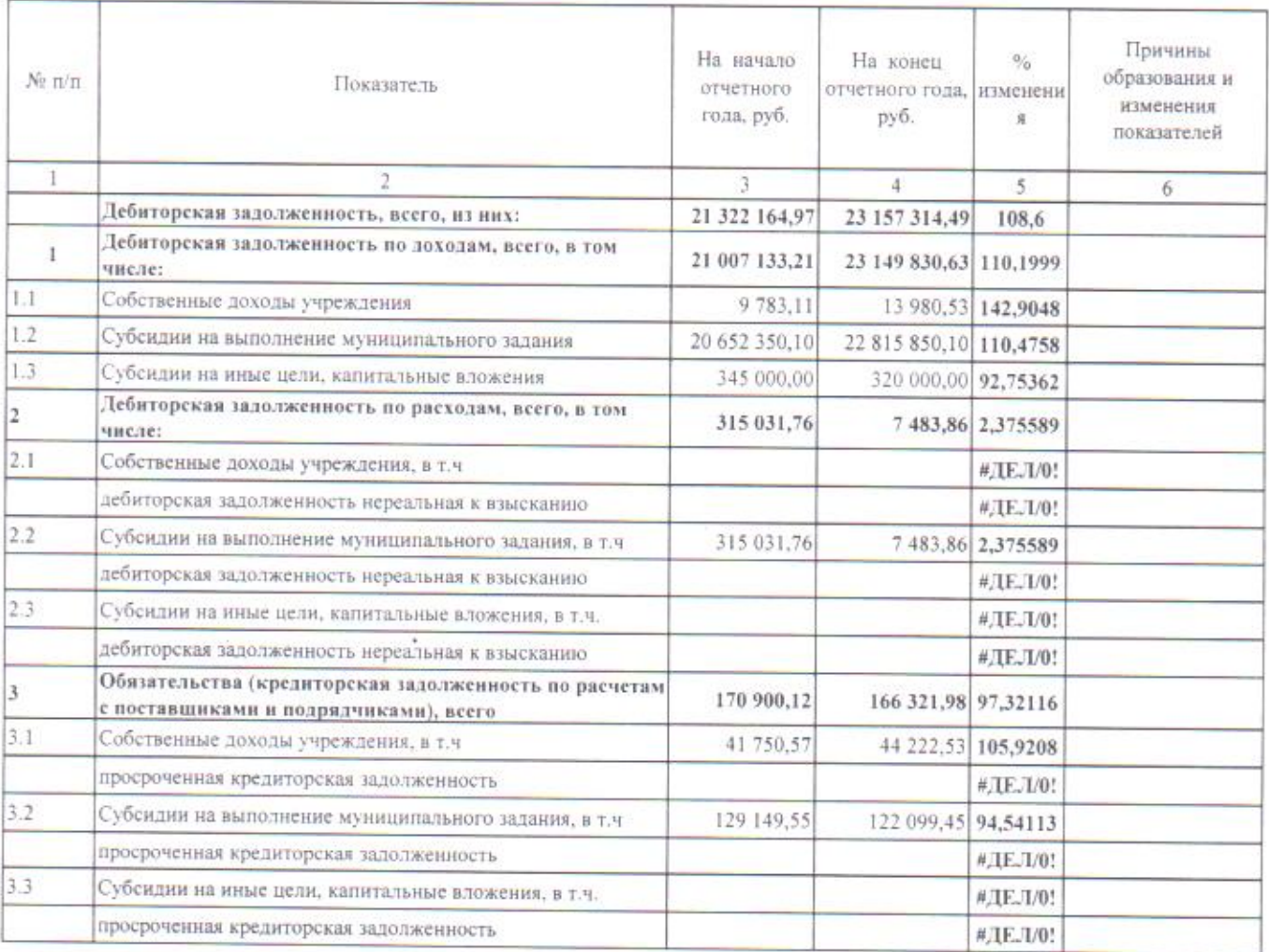

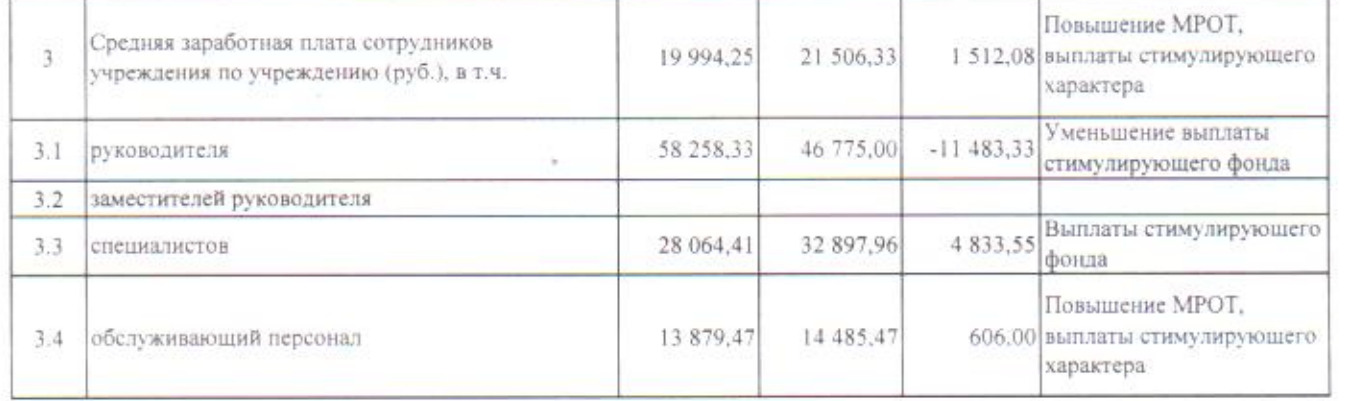

 $\overline{\phantom{a}}$ 

 $\sim 0.01$ 

 $\sim$  1.3

 $\alpha$  , and  $\alpha$  , and  $\alpha$ 

#### 2.4 Суммы доходов, полученных учреждением от оказания платных услуг (выполнения работ), при осуществлении основных видов деятельности сверх государственного задания, при осуществлении нных видов деятельности

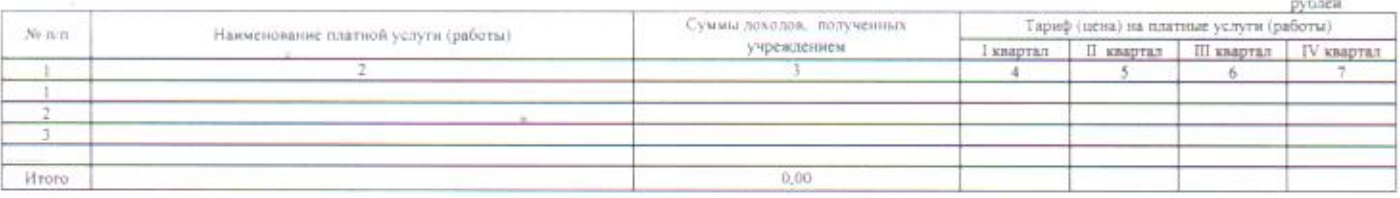

#### 2.5. Количество потребителей, воспользовавшихся услугами (работами) учреждения

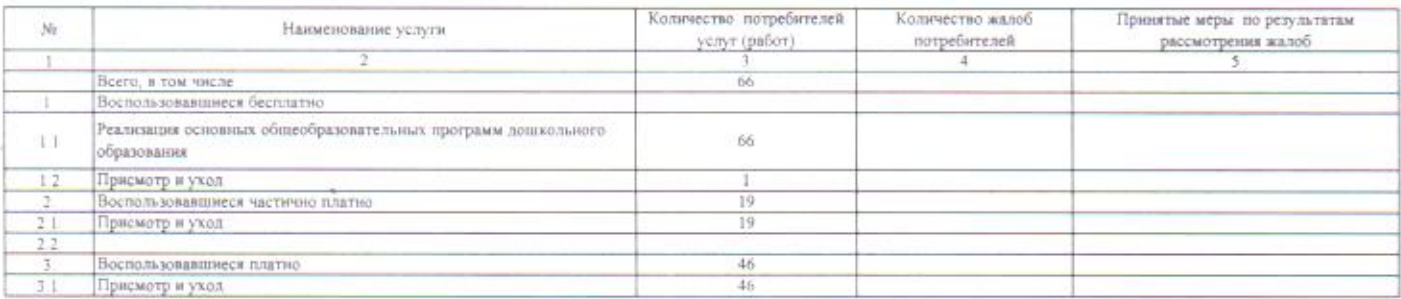

#### 2.6. Сведения об исполнении муниципального задания на оказание муниципальных услуг (выполнение работ)

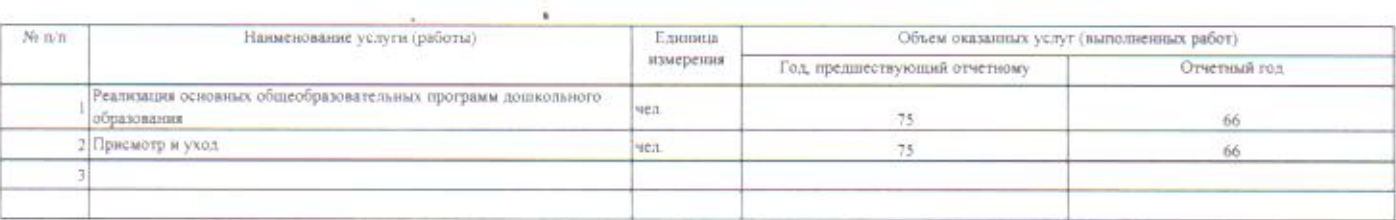

### 2.7. Сведения об оказании учреждением муниципальных услуг (выполнение работ) сверх муниципального задания

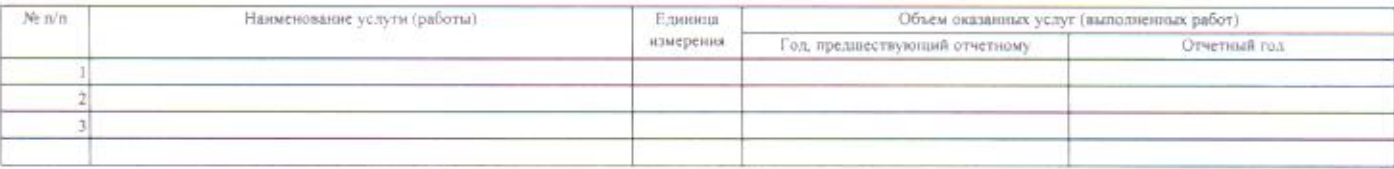

#### 2.8. Данные о кассовых и плановых поступлениих и выплатах в соответствии с планом финансово-хозяйственной деятельности учреждения Allen Village

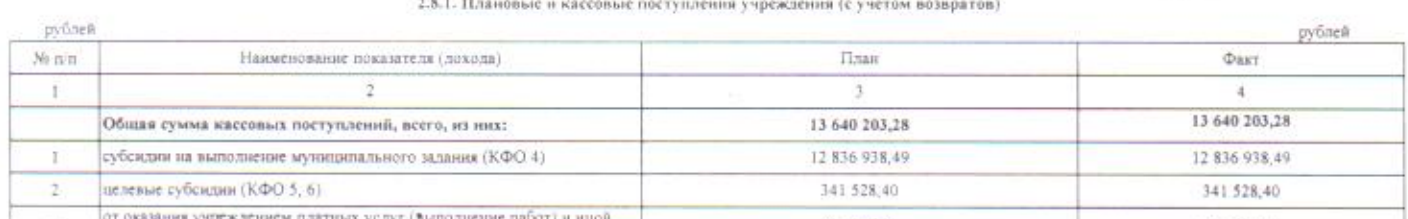

от оказания учреждением платных услуг (выполнение работ) и иной

приносящей доход деятельности (КФО 2).

 $\overline{3}$ 

#### 2.8.2. Плановые и кассовые выплаты учреждения (с учетом восстановленных кассовых выплат)

461 736,39

461 736,39

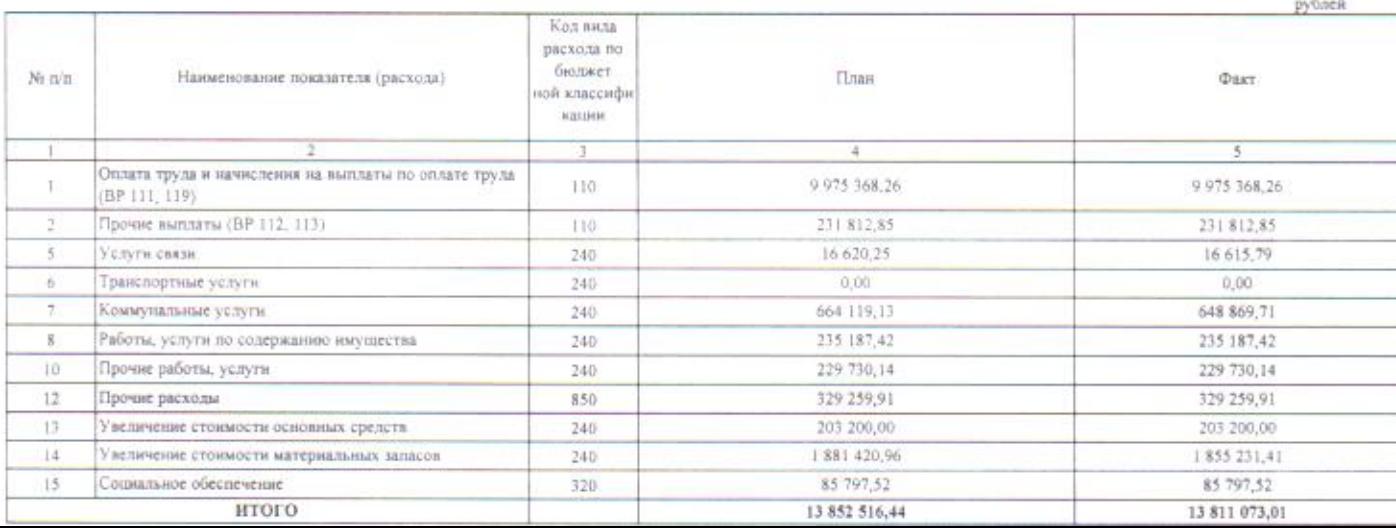

### Раздел 3. Сведения об использовании имущества, закрепленного за учреждением

### 3.1. Общая балансовая (остаточная) стоимость имущества, находящегося у учреждения на праве оперативного управления

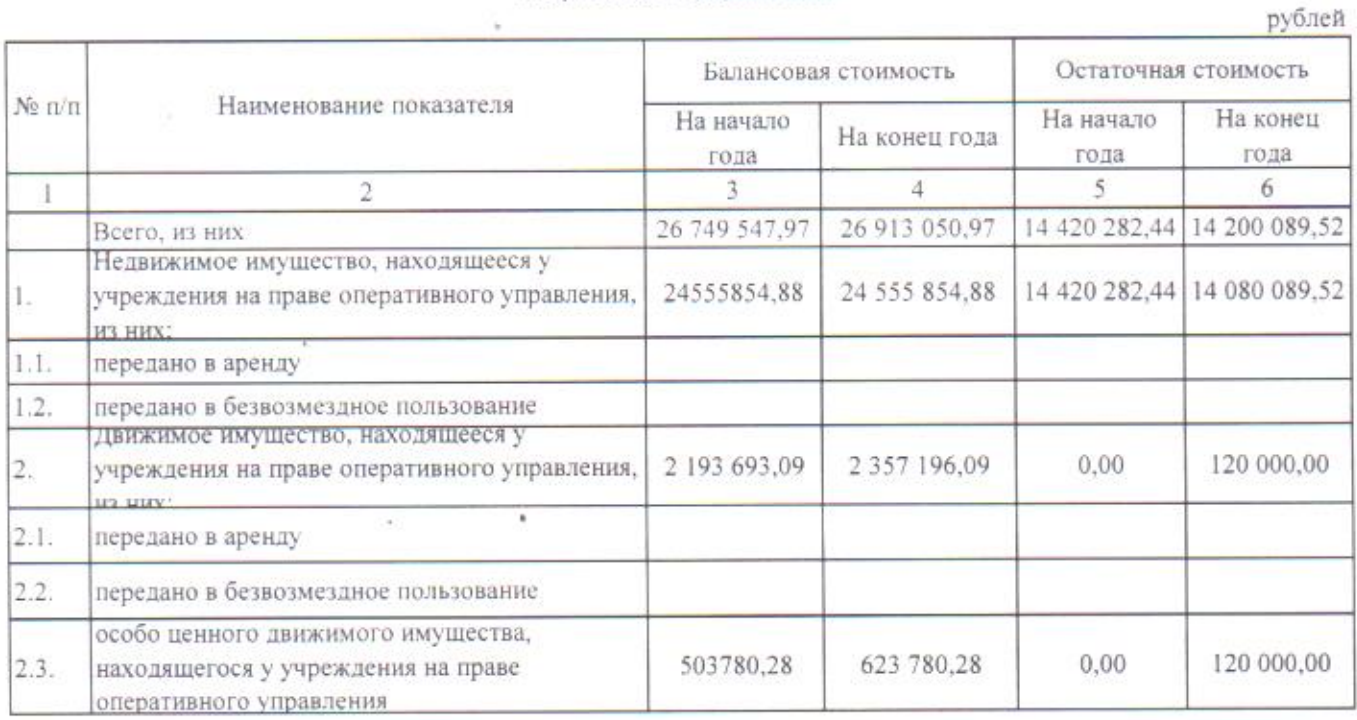

# 3.2. Общая стоимость недвижимого имущества, приобретенного в отчетном году

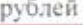

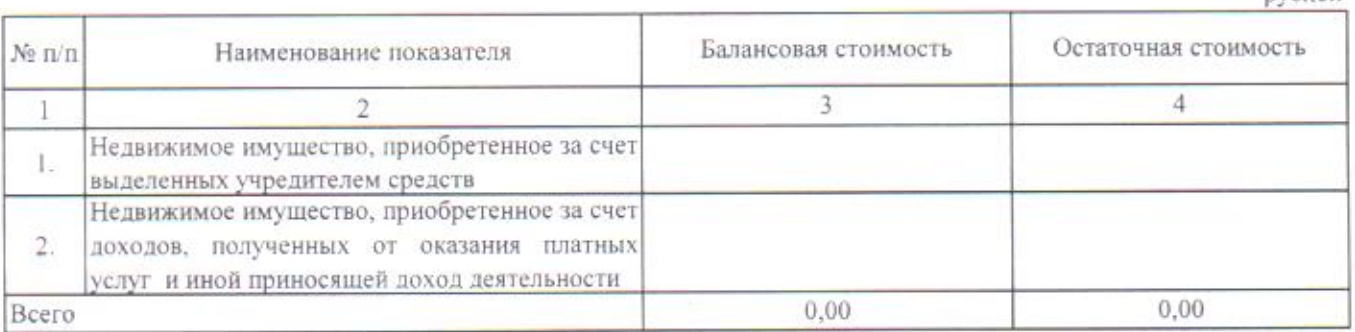

## 3.3. Количество и общая плошадь объектов недвижимого имущества, находящегося у учреждения на праве оперативного управления

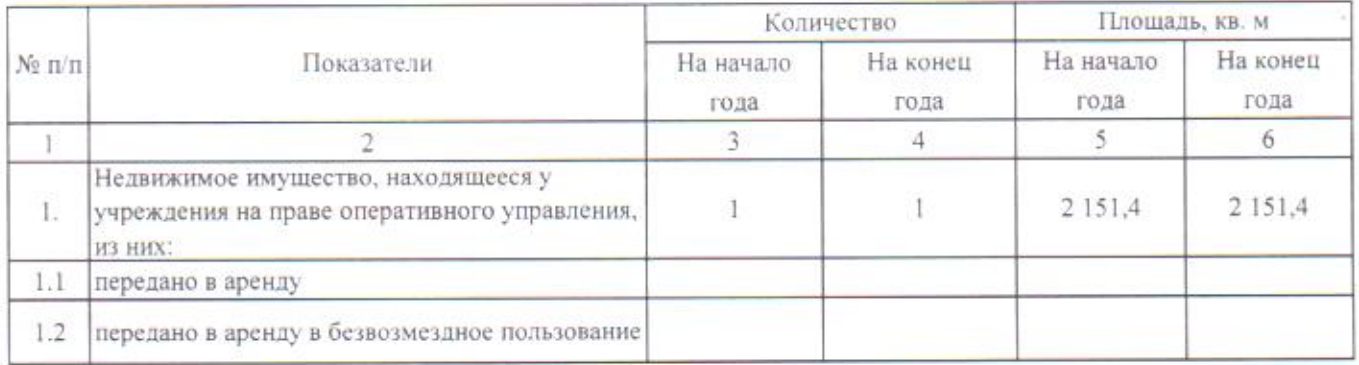

3.4. Объем средств, полученных в отчетном периоде от распоряжения имуществом, находящимся у учреждения на дваде оперативного управления, рублей

Главный бухгалтер

 $(normuck)$ 

Н.В.Колесникова